## **User Interface - Feature #2373**

# **implemented output to redirected, paged terminal via (un)named streams in GUI mode**

08/11/2014 02:53 PM - Constantin Asofiei

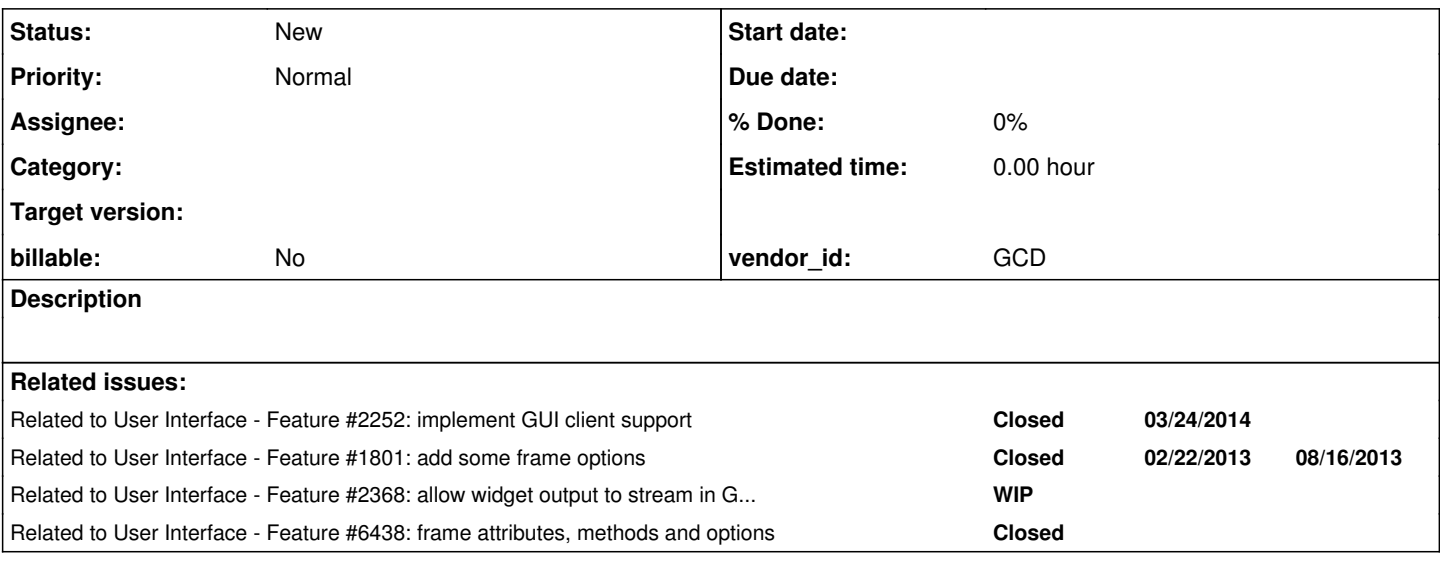

#### **History**

#### **#1 - 08/11/2014 02:55 PM - Constantin Asofiei**

*- Subject changed from implemented output to redirected, paged terminal via (un)named streams to implemented output to redirected, paged terminal via (un)named streams in GUI mode*

Starting from the case in  $\#2252-141$ , implement output to stream when the stream is paged/page-size is set and it targets the terminal:

```
DEF VAR i AS INT.
DISPLAY i WITH FRAME f1.
PAUSE.
DEF STREAM rpt.
OUTPUT STREAM rpt TO TERMINAL PAGED.
DO i = 1 TO 2:
     DISPLAY STREAM rpt i.
     DOWN STREAM rpt 1.
END.
DISPLAY i WITH FRAME f1. /* this shows warning that terminal output can't be mixed with paged/non-paged*/
OUTPUT STREAM rpt CLOSE.
```
MESSAGE string(FRAME f1:VISIBLE).

See how the terminal switches to a white background instead of gray. More, the underlying frame is hidden and it looks like it doesn't allow direct access to the terminal.

### **#2 - 10/14/2015 02:03 PM - Greg Shah**

In [#1801](https://proj.goldencode.com/issues/1801), we implemented conversion support for STREAM-IO. The runtime support needs to be implemented in this task.

#### **#3 - 03/23/2016 04:44 PM - Greg Shah**

*- Target version deleted (Milestone 12)*

### **#4 - 09/09/2019 04:35 PM - Greg Shah**

In the 4GL, the STREAM-IO option can be specified at COMPILE for a program. This means that the frames default to STREAM-IO mode. We have a customer application that uses this for some of their files. We could add a hint to mark files as "compiled with STREAM-IO on".

### **#5 - 08/21/2023 12:02 PM - Greg Shah**

*- Related to Feature #6438: frame attributes, methods and options added*